## \_qubeuiPanelsRunningInstances

The Running Instances Panel displays all the instances that are currently running on the farm. This gives an isolated overview of what the farm is currently working on. The Running Instances Panel doesn't refresh automatically, to view an updated list click the refresh button as shown below.

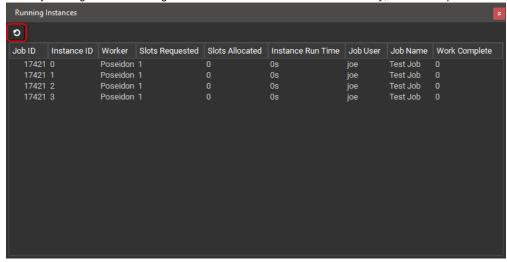

Apart from only showing the running instances the panel works like the Instances Panel so refer to that for more information.